Examples are taken from the respective packages' documentations.

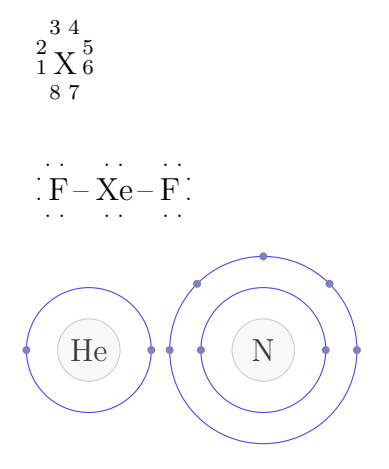